# コンピュータウィルス感染時の意識と行動を調査する実験方法の提案

# **Experimental method for on consciousness and behavior under computer virus infection**

 $\bigcirc$ 池田由季<sup>1</sup>, 伊藤和美<sup>1</sup>, 黒川理紗<sup>1</sup>, 芝田智美<sup>1</sup>, 栗野俊一<sup>1</sup>, 神田大彰<sup>1</sup> \*Yuki Ikeda<sup>1</sup>, Kazumi Ito<sup>1</sup>, Risa Kurokawa<sup>1</sup>, Satomi Shibata<sup>1</sup>, Shunichi Krino<sup>1</sup>, Hiroaki Kannda<sup>1</sup>

Abstract: Ordinally the questionnaire is the main research method for collecting else data of individual behaviour and consciousness. However, this method is not enough to research these data under computer virus infection environment because of the low incentive for an honest answer. We propose the experimental method for researching the human behaviour with a infected computer.

## 1. まえがき

DDoS 攻撃に対する新しい情報セキュリティ対策を研究している<sup>[1]</sup>. コンピュータウィルス感染時のヒトの意識 に関する研究の報告は、工学の分野はもとより、社会心理学においても全く無く、その対策を検討するためにも, 基礎データを収集する必要がある事がわかった. そのために、学生(実験協力者)を対象にウィルスに擬似感染さ せる実験を行い,学生の意識と行動に関する基礎データを収集し,分析を行った.本報告は実験システムや方法を まとめたものである.なお、データの分析と、それに対する考察結果については、文献[2]で報告する.

2. 実験の必要性と実験フロー:

従来,心理学においては,アンケートを用いた調査が主体 であった.しかし,ウィルス感染のような環境においては, 倫理的には,正直な回答を行うインセンティブを低くする可 能性があり,ヒトの行動自体をアンケートのみで調査するこ とは適切ではない[1].そこで,ウィルス感染のための仮想環境 を構築し、実験を伴う調査を実施することにした.実験全体 のフローを図1に示す.なお、実際の実験風景を図2に示す.

### 2.1 実験準備:

 実験協力者を学生から選出する.その後,選出された実験 協力者に実験参加依頼を交渉する. 交渉では、内容説明・参加 日時・謝礼金の説明を行う. ここで実験協力者には、ウィルス の実験ということはふせ、教材用コンテンツ作りと偽っておく. 内容を偽る理由は,ウィルスの実験と伝えてしまうと,それを 念頭に置いて行動してしまうため,実験結果に大きな影響が出 てしまうためである.これらの3つが了承されれば実験協力者 が確定する.実験当日は,実験協力者の行動を観察するために, ビデオやボイスレコーダーの設置を行う.

2.2 実験実施

 実験は実験協力者以外にも,実験協力者に扮して一緒に実 験を行う実験実施者がいる.実験実施者は主に実験協力者の監 視や誘導役となっている.実験協力者,実験実施者がそろった 時点で,説明員が登場し,説明を始める.ここでも真の内容は ふせ,教材用コンテンツ作りの偽りの作業内容の説明をする. 説明員は作業の説明が終了し,PC の環境設定を終えると,マ ニュアル通りに作業を進めるよう指示し、退出する. マニュア ル通りに作業を進めていくと,CD を用いたウィルススキャン を行う項目にたどり着く.これを指示どおりに進めると実験協

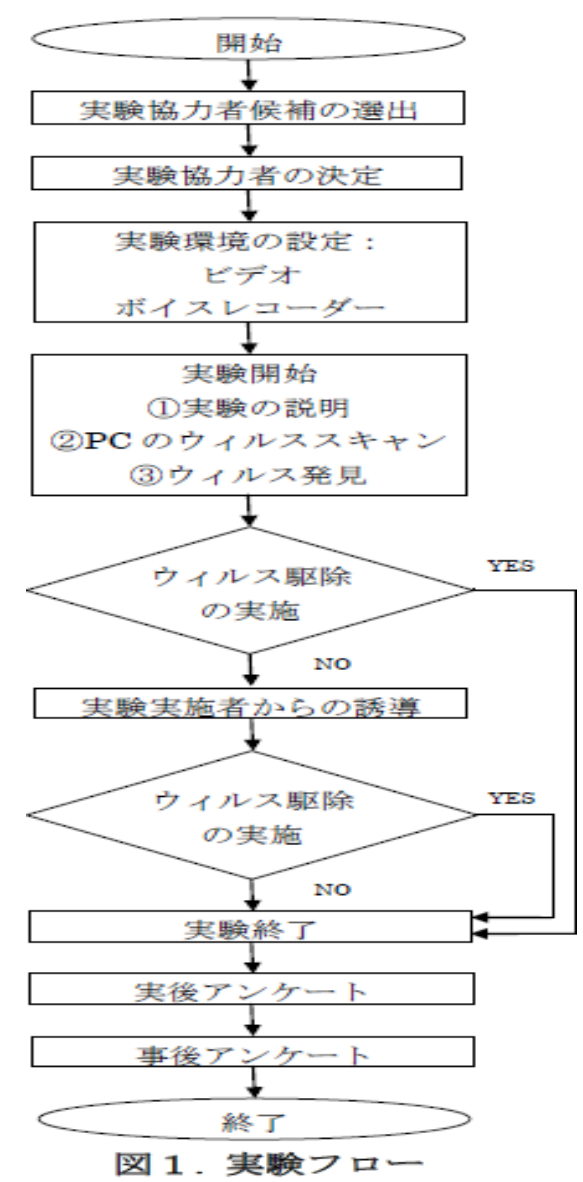

1:日本大学理工学部数学科 Nihon University, College of Science & Technology, Department of Mathematics

力者にはウィルスが検知されてしまい,実験実施者にはウィルス が検知されないという分岐が起きる.ここからの実験協力者の行 動の観察を開始する.

### 2.3 実験終了条件

 実験は実験協力者のウィルス駆除の有無で終了する.実験協力 者がこちらからの指示や助言を得ずに駆除してしまった場合は, その場で実験終了となる.時間をおいてもなかなか駆除しなかっ たり,本来の作業の目的で伝えられている,作業用コンテンツ作 りを始めようとした場合は、実験実施者からの助言や誘導を行い, 駆除の有無を把握した.実験終了後,説明員が再び登場し,実後 アンケートを取った後、実験全体が終了となる.

3. 擬似ウィルス発生方法

ウィルススキャンソフト<sup>[3]</sup>とウィルス<sup>[4]</sup> が入っている CD を 持参した PC に挿入する. このウィルスは、本来, 擬似ウィルス と呼ばれるものであり,ウィルス対策ソフトが適切に動くかどう かをテストするためのものである.CD 挿入時にウィルススキャ ンソフトを起動するだけでなく,同時にウィルスが入ったフォル ダを PC にコピーする. ただし、実施者の PC には前もって同じ フォルダ名の空のフォルダを作成しておき,コピーさせないよう にして,ウィルスが検知されないようにしておく.

4.事後アンケート

 実験後のアンケート(実後アンケート)とは別に,一定の時間を おいて、改めて、実験協力者に対し、事後アンケートを行った. 事後アンケートの内容は、表1に示す.このアンケートは、ウィ ルス感染をしたときに対処行動をした協力者は,ウィルスに関す る知識や意識,危機感などを持ち合わせているという仮説<sup>[1]</sup>の下, 作成されたものである.

5.まとめ

従来,心理学においては,アンケートを用いた調査が主体であ ったが,ウィルス感染のような環境においては,倫理的には正直 な回答を行うインセンティブを低くする可能性があり,ヒトの行 動自体をアンケートのみで調査することは適切ではない.このこ とから,その具体的な実施方法として,ウィルス感染時の人の要 求する基本情報を,実験を通じて収集することを目的とした実験 システムと方法を述べた. なお、データの分析と、それに対する 考察結果については,文献[2]で報告する.

- 6.参考文献
	- [1] 吉開,栗野,飯塚,神田,高橋:「集合知ゲームを用いた情報セキュリティ対策への検討」, 情報処理学会研究会報告 GN-79,no.7,2011
	- [2] 伊藤, 池田, 黒川, 芝田, 栗野, 神田: 「コンピュータウィルス感染時の意識と行動に関する基礎検討(-データ分析と結果-)」, 平成 23 年度日本大学理工学部学術講演会予稿集
	- [3] Clam Win Portable: http://portableapps.com/apps/utilities/clamwin\_portable
	- [4] EICAR Test Virus : http://www.rexswain.com/eicar.html

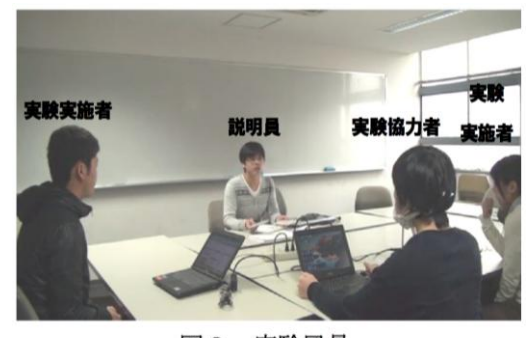

図2.実験風景

・ウィルス検知時のポップアップ

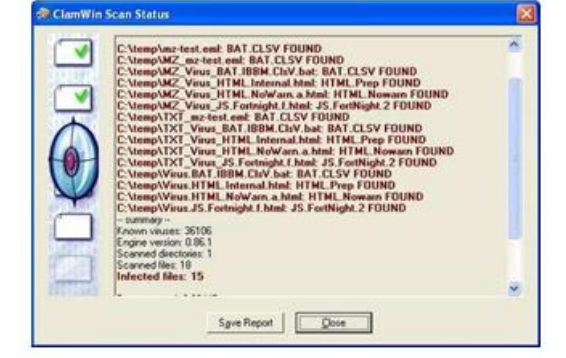

#### ・ウィルス非検測時のポップアップ

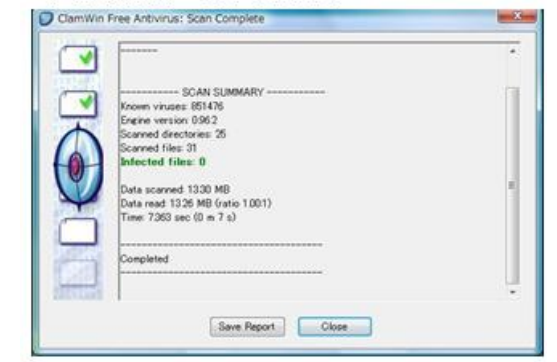

図3. ウィルス検知時のポップアップ

表1. 事後アンケート項目

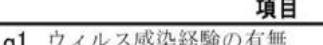

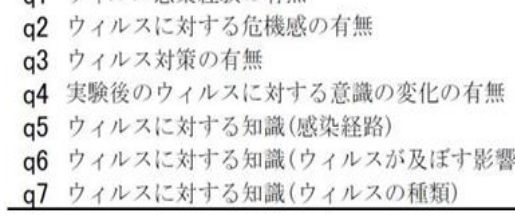